# **Blaze APK: Como Baixar e Começar a Apostar + Viva a Excitação: Apostas ao Vivo de Futebol para uma Aventura Eletrizante**

**Autor: symphonyinn.com Palavras-chave: Blaze APK: Como Baixar e Começar a Apostar**

## **Blaze APK: Como Baixar e Começar a Apostar**

Blaze é uma plataforma de apostas esportivas confiável e fácil de usar, que permite aos usuários realizar apostas em Blaze APK: Como Baixar e Começar a Apostar Blaze APK: Como Baixar e Começar a Apostar uma variedade de esportes e jogos online.

#### **Como Baixar o Blaze APK**

Para baixar o aplicativo Blaze em Blaze APK: Como Baixar e Começar a Apostar Blaze APK: Como Baixar e Começar a Apostar seu dispositivo Android, siga esses passos:

- 1. Visite o site da Blaze usando o navegador do seu dispositivo móvel.
- 2. Carregue na barra lateral "Menu" e selecione "Blaze APK".
- 3. Clique em Blaze APK: Como Baixar e Começar a Apostar Blaze APK: Como Baixar e Começar a Apostar "Download" e aguarde a conclusão do download.
- 4. Após o download ser concluído, clique no arquivo APK para iniciar a instalação.

#### **Como Usar o Blaze APK**

Após a instalação do aplicativo, você poderá abrir o Blaze e criar uma conta ou fazer login usando as suas credenciais.

Depois de entrar na plataforma, poderá navegar pelas diferentes opções de apostas esportivas e selecionar aquela que desejar.

Além disso, o aplicativo oferece uma ampla variedade de recursos, como probabilidades em Blaze APK: Como Baixar e Começar a Apostar Blaze APK: Como Baixar e Começar a Apostar tempo real, notificações push e opções de pagamento seguras.

#### **Conclusão**

O Blaze é uma excelente opção para quem deseja se aventurar no mundo das apostas esportivas online. Com uma plataforma segura e fácil de usar, além de odds competitivas, o Blaze oferece tudo o que um apaixonado por esportes precisa.

Então, não perca tempo e baixe o aplicativo Blaze APK hoje mesmo!

#### **Perguntas frequentes:**

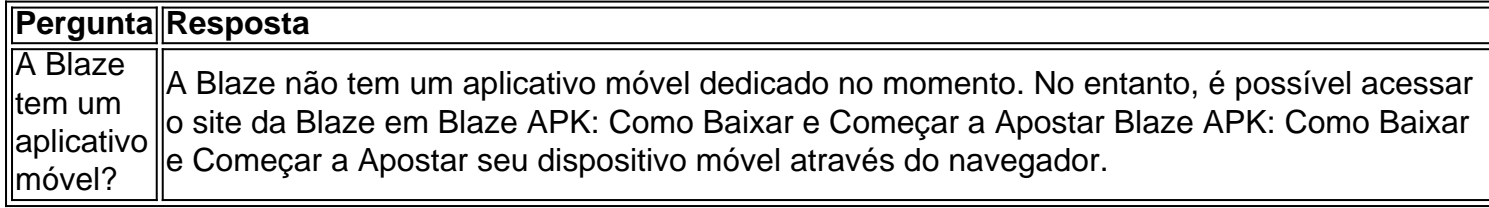

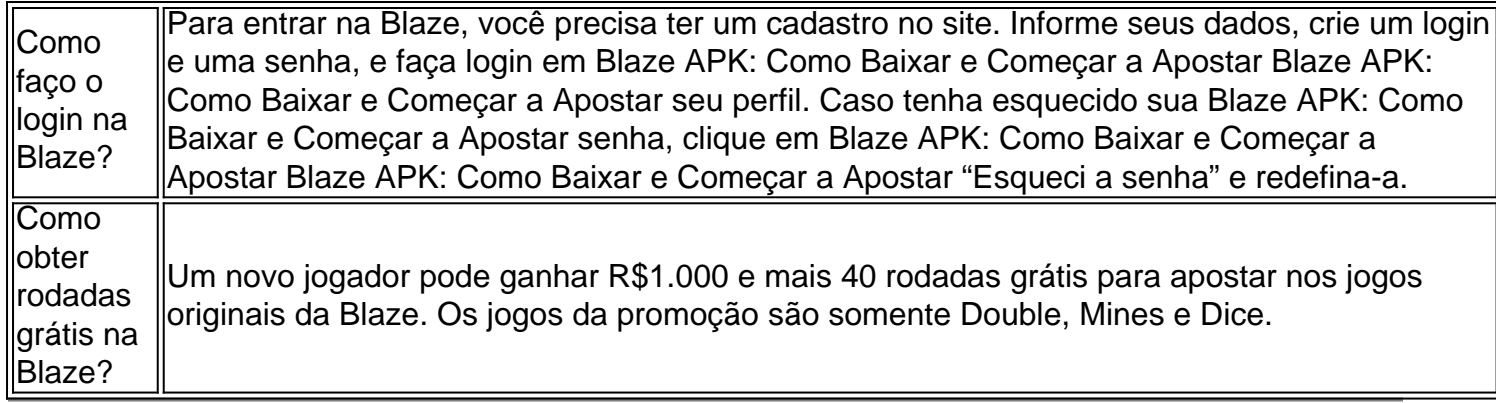

### **Partilha de casos**

ou a terceira vez **Blaze APK: Como Baixar e Começar a Apostar** quase 30 anos, uma final europeia vai para o extra-tempo. Pela 3a vezes nos 4 últimos ano um último apresenta cartão vermelho pela 2o tempo consecutivo Leinster perde na última e Toulouse ganha pelo 6.° lugar Houve um sentimento antes deste jogo que poderíamos estar testemunhando dois dos grandes lados do clube da época moderna. Esse sensação não era menos palpável no final de outro evento deslumbrante para decorar esta notável Era das emoções rúgbi Antoine Dupont, amplamente apontado como o melhor jogador do mundo alguns reivindicando os melhores da história e ganhando a partida de um dos jogadores mais importantes para tornar seu argumento ainda maior. Seu concurso com Jamison Gibson-Park foi anunciado entre as maiores equipes mundiais **Blaze APK: Como Baixar e Começar a Apostar** meio ao jogo; ele sombreou isso mas muito por seus atributos menos conhecidos na defesa!

## **Expanda pontos de conhecimento**

ou a terceira vez **Blaze APK: Como Baixar e Começar a Apostar** quase 30 anos, uma final europeia vai para o extra-tempo. Pela 3a vezes nos 4 últimos ano um último apresenta cartão vermelho pela 2o tempo consecutivo Leinster perde na última e Toulouse ganha pelo 6.° lugar Houve um sentimento antes deste jogo que poderíamos estar testemunhando dois dos grandes lados do clube da época moderna. Esse sensação não era menos palpável no final de outro evento deslumbrante para decorar esta notável Era das emoções rúgbi

Antoine Dupont, amplamente apontado como o melhor jogador do mundo alguns reivindicando os melhores da história e ganhando a partida de um dos jogadores mais importantes para tornar seu argumento ainda maior. Seu concurso com Jamison Gibson-Park foi anunciado entre as maiores equipes mundiais **Blaze APK: Como Baixar e Começar a Apostar** meio ao jogo; ele sombreou isso mas muito por seus atributos menos conhecidos na defesa!

### **comentário do comentarista**

Olá, mate! Este artigo é uma ótima Referência para quem deseja aprender Como Baixar e Começar a Apostar no Blaze APK. A plataforma é segura, fácil de usar e oferece apostas em Blaze APK: Como Baixar e Começar a Apostar uma grande variedade de esportes e jogos. Para baixar o aplicativo, é só visitar o site da Blaze em Blaze APK: Como Baixar e Começar a Apostar seu dispositivo móvel, carregar na barra lateral de menu e selecionar "Blaze APK". Depois de baixado, clique em Blaze APK: Como Baixar e Começar a Apostar "Download" e aguarde a conclusão do download.

Após a instalação, você pode abrir o aplicativo e criar uma conta ou fazer login usando as suas credenciais. Depois de entrar na plataforma, você pode navegar pelas opções de apostas

esportivas e selecionar aquela que desejar.

A plataforma oferece recursos como probabilidades em Blaze APK: Como Baixar e Começar a Apostar tempo real, notificações push e opções de pagamento seguras. Além disso, a Blaze é uma excelente opção para aqueles que desejam se aventurar no mundo das apostas esportivas online.

Então, o que você está esperando? Baixe o aplicativo Blaze APK hoje mesmo e tema apostar em Blaze APK: Como Baixar e Começar a Apostar suas partidas favoritas! Todas as perguntas frequentes são respondidas na única seção de perguntas frequentes.